# МИНИСТЕРСТВО НАУКИ И ВЫСШЕГО ОБРАЗОВАНИЯ РОССИЙСКОЙ ФЕДЕРАЦИИ **ФГАОУ ВО «СИБИРСКИЙ ФЕДЕРАЛЬНЫЙ УНИВЕРСИТЕТ»**

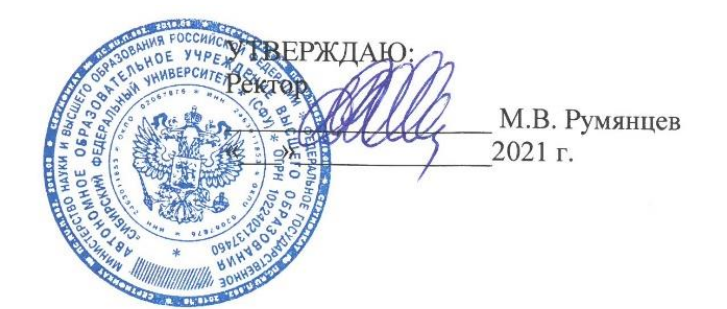

# ДОПОЛНИТЕЛЬНАЯ ПРОФЕССИОНАЛЬНАЯ ПРОГРАММА ПОВЫШЕНИЯ КВАЛИФИКАЦИИ

# **«Adobe Photoshop. Оформление архитектурного проекта»**

Красноярск 2020

# І. ОБШАЯ ХАРАКТЕРИСТИКА ПРОГРАММЫ

#### 1.1. Аннотация программы

Adobe Photoshop - программа для работы с растровой графикой. Данная программа, позволяет создавать новые изображения и редактировать их. В архитектурно-дизайнерской деятельности крайне важно уметь выразить свою идею с помощью графических средств. В архитектурной практике Adobe Photoshop используют при создании и коррекции фотореалистичных изображений архитектуры и окружающей среды, так и стилизованных коллажных. Возможности программы также позволяют работать с отсканированными изображениями, с ретушированием и цветокоррекцией, выполнять предпечатную подготовку. ФПК нацелена на полный спектр графических манипуляций - от освоения азов программы до верстки архитектурного планшета.

## 1.2. Цель программы

Цель реализации программы - совершенствование ИКТ-компетенции у преподавателей архитектурно-дизайнерских направлений для повышения эффективности подготовки студентов к профессиональной деятельности, развития их умений использовать компьютерные технологии в творческой и познавательной деятельности.

## 1.3. Компетенции (трудовые функции) в соответствии с Профессиональным стандартом (формирование новых или совершенствование имеющихся)

В условиях отсутствия профессиональных стандартов в профессиональном обучении и образовании предполагается реализовать в данной программе подготовку к выполнению трудовых функций:

- преподавание учебных курсов, дисциплин (модулей) по программам подготовки кадров высшей квалификации и(или) ДПП;
- разработка научно-методического обеспечения реализации программ подготовки кадров высшей квалификации и (или) ДПП;
- формирование навыков, связанных с информационно-коммуникационными технологиями:
- подготовка демонстрационных материалов для проведения занятий, включая текстовые и графические материалы;
- выбор и применение оптимальных методов работы с изображением и визуализацией архитектурной формы и пространства.

#### 1.4. Планируемые результаты обучения

Слушатель, освоивший программу, будет обладать профессиональными компетенциями, включающими в себя способность:

РО1. Понимать очередность действий при оформлении архитектурного проекта.

РО2. Использовать полученную информацию для подготовки демонстрационных материалов для практических занятий.

РОЗ. Владеть основными инструментами работы в программе Adobe Photoshop.

РО4. Демонстрировать основные приемы графического оформления архитектурного проекта в программе Adobe Photoshop.

РО5. Предлагать решение в выборе графических приемов для получения оптимального результата.

#### 1.5. Категория слушателей

Научно-педагогические работники, реализующие образовательные программы высшего дополнительного профессионального образования в области и/или архитектуры. градостроительства, строительства и дизайна.

#### **1.6. Требования к уровню подготовки поступающего на обучение**

Высшее образование. Стаж педагогической деятельности от 1 года. Уверенный пользователь ПК.

**1.7. Продолжительность обучения:** 72 часа.

**1.8. Форма обучения: о**чно-заочная (с использованием электронного обучения и дистанционных образовательных технологий).

**1.9**. **Требования к материально-техническому обеспечению, необходимому для реализации дополнительной профессиональной программы повышения квалификации (требования к аудитории, компьютерному классу, программному обеспечению)**

Компьютерный мультимедийный класс с интерактивной доской и проектором; наличие программного обеспечения (Adobe Photoshop).

**1.10. Документ об образовании:** удостоверение о повышении квалификации установленного образца.

# **II. ОСНОВНОЕ СОДЕРЖАНИЕ ПРОГРАММЫ**

#### **2.1. Учебно-тематический план**

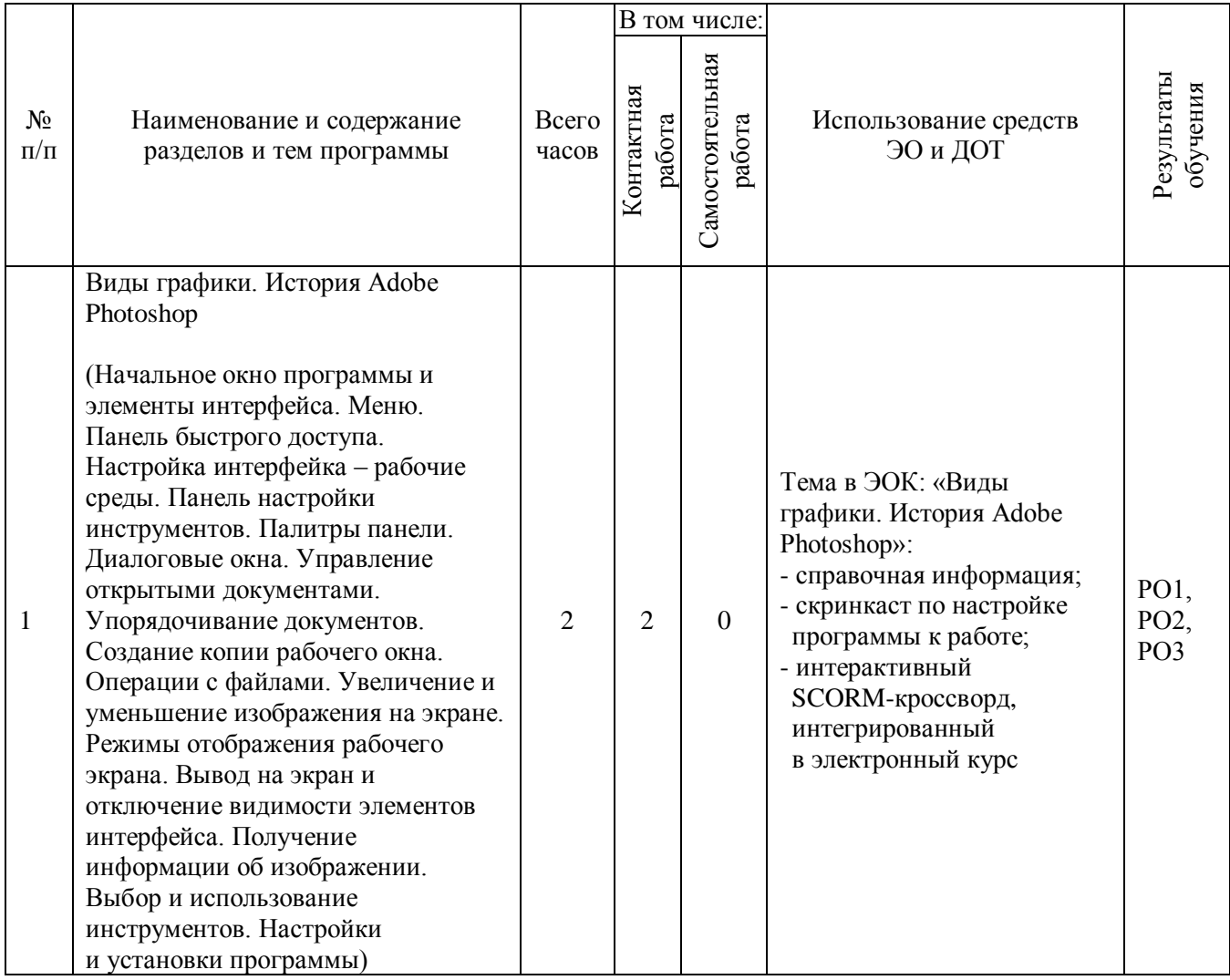

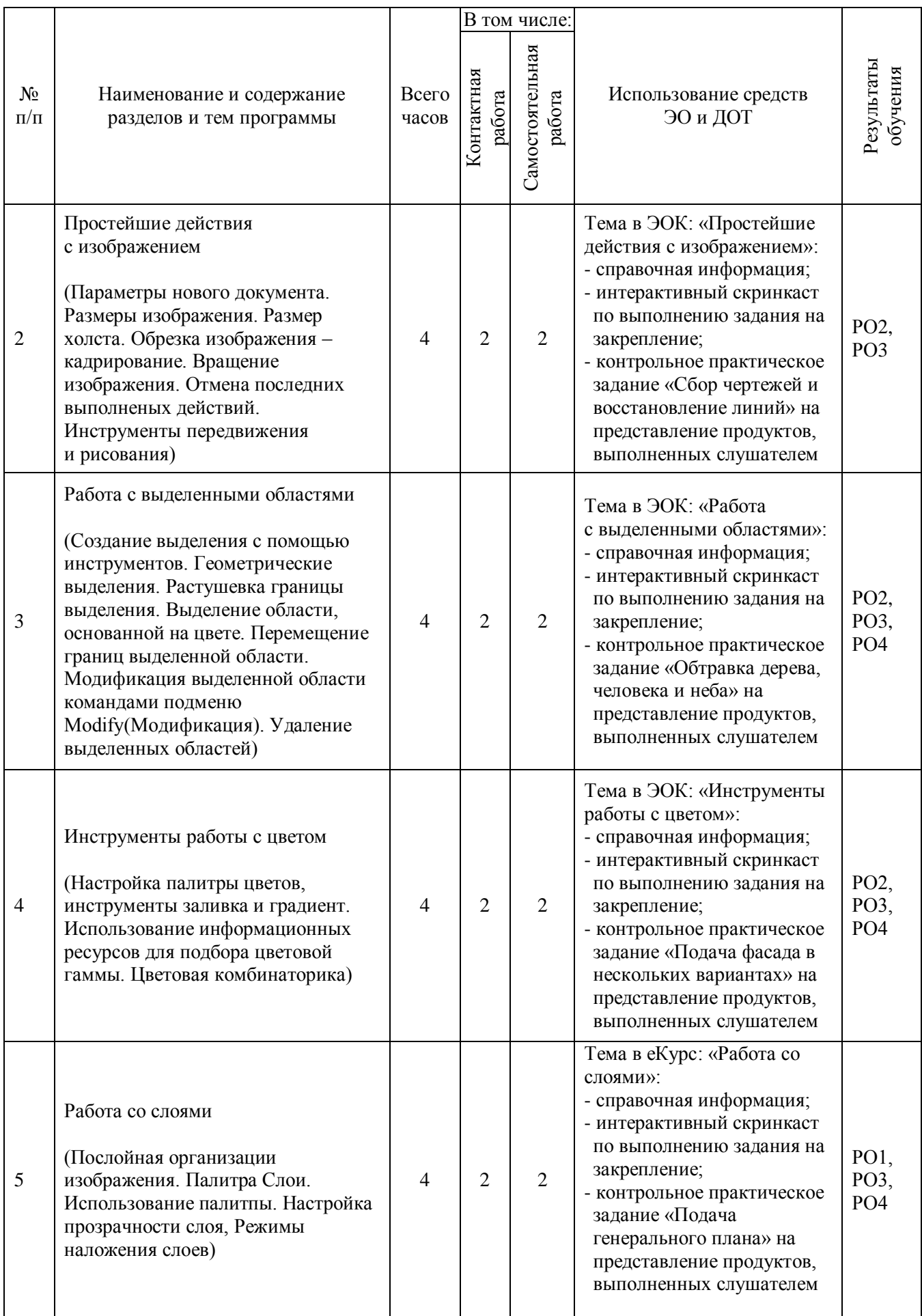

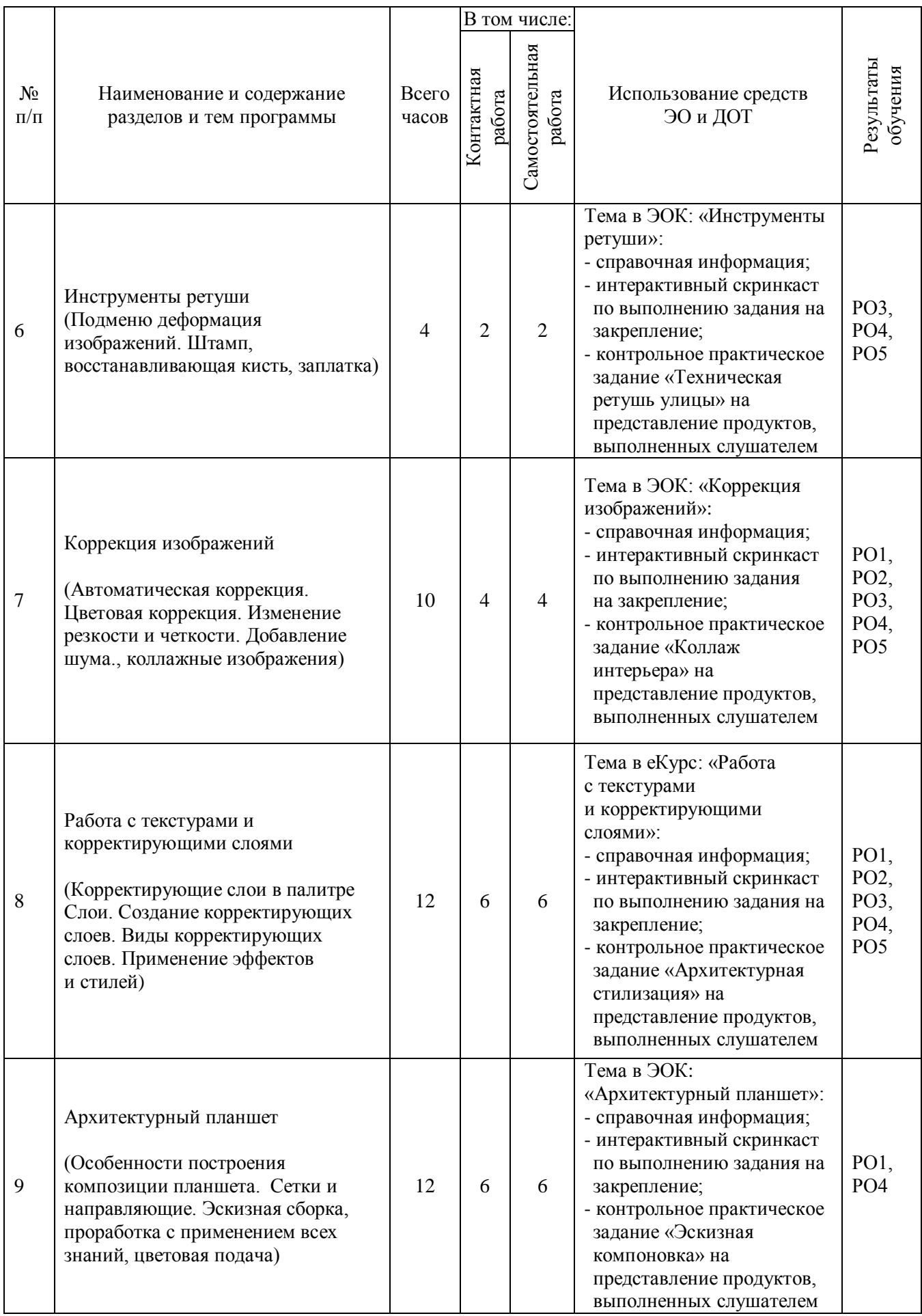

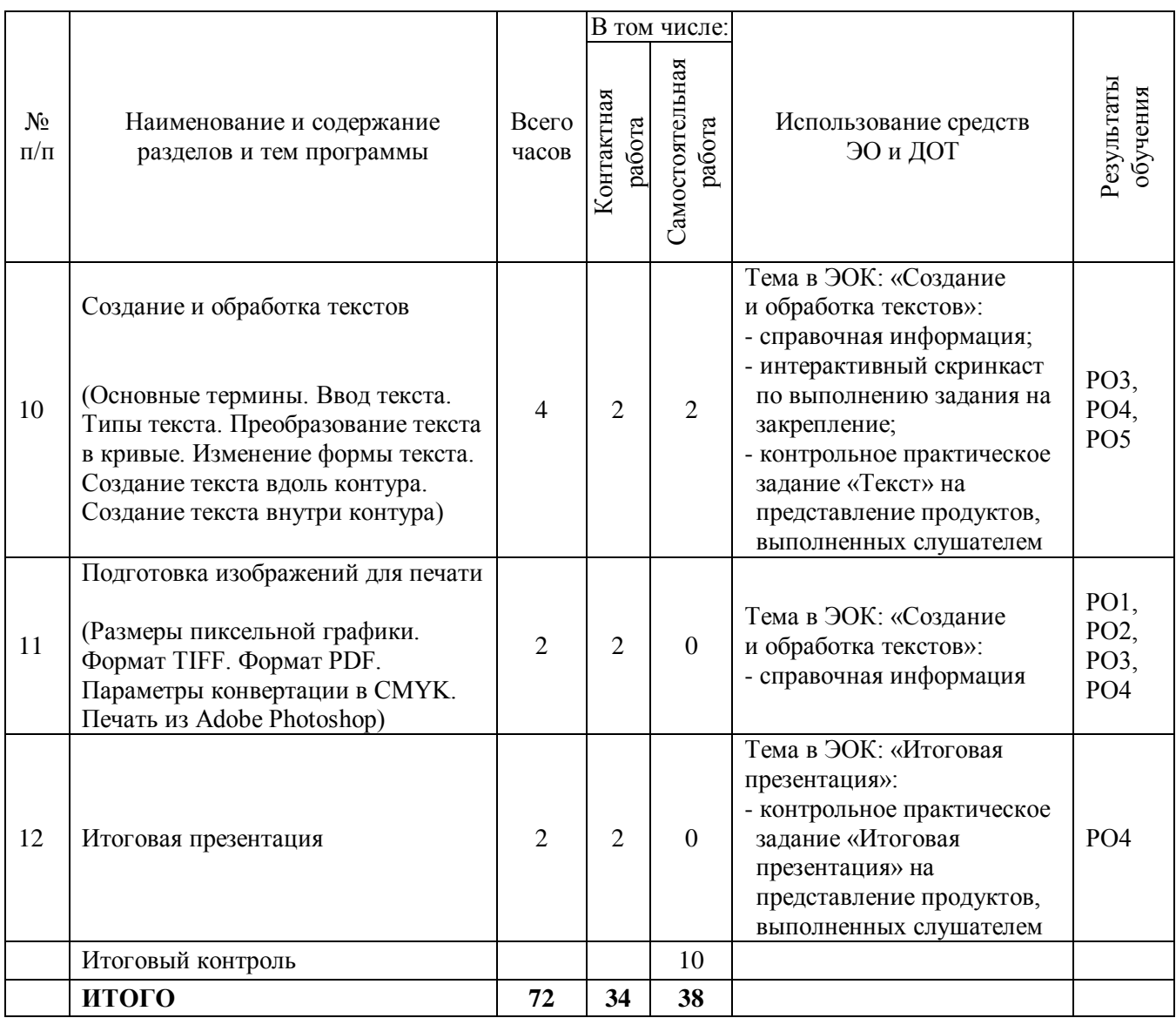

# **2.2. План учебной деятельности**

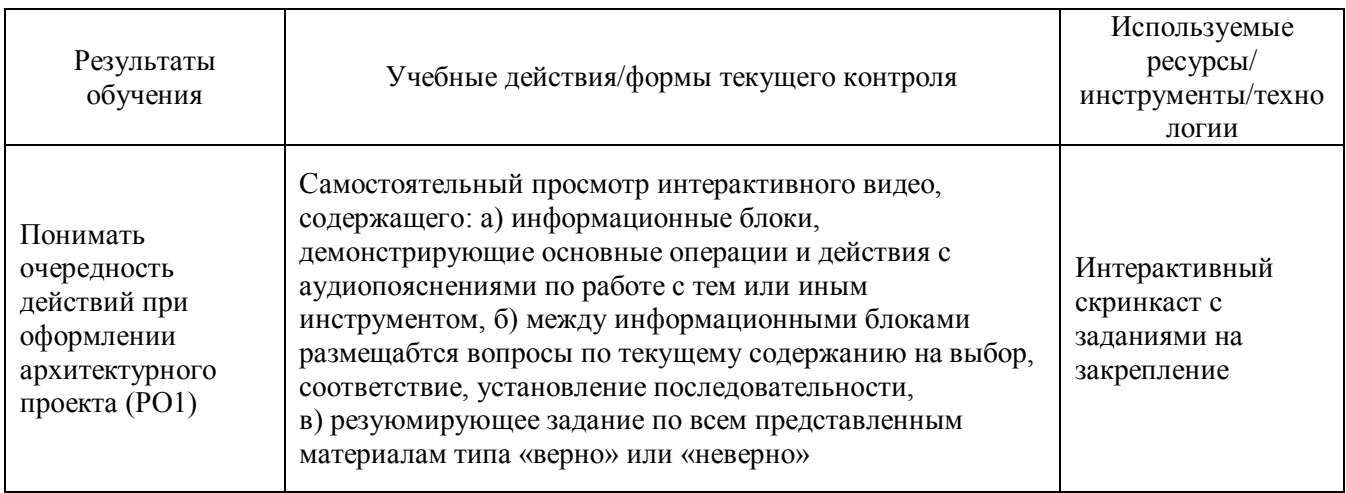

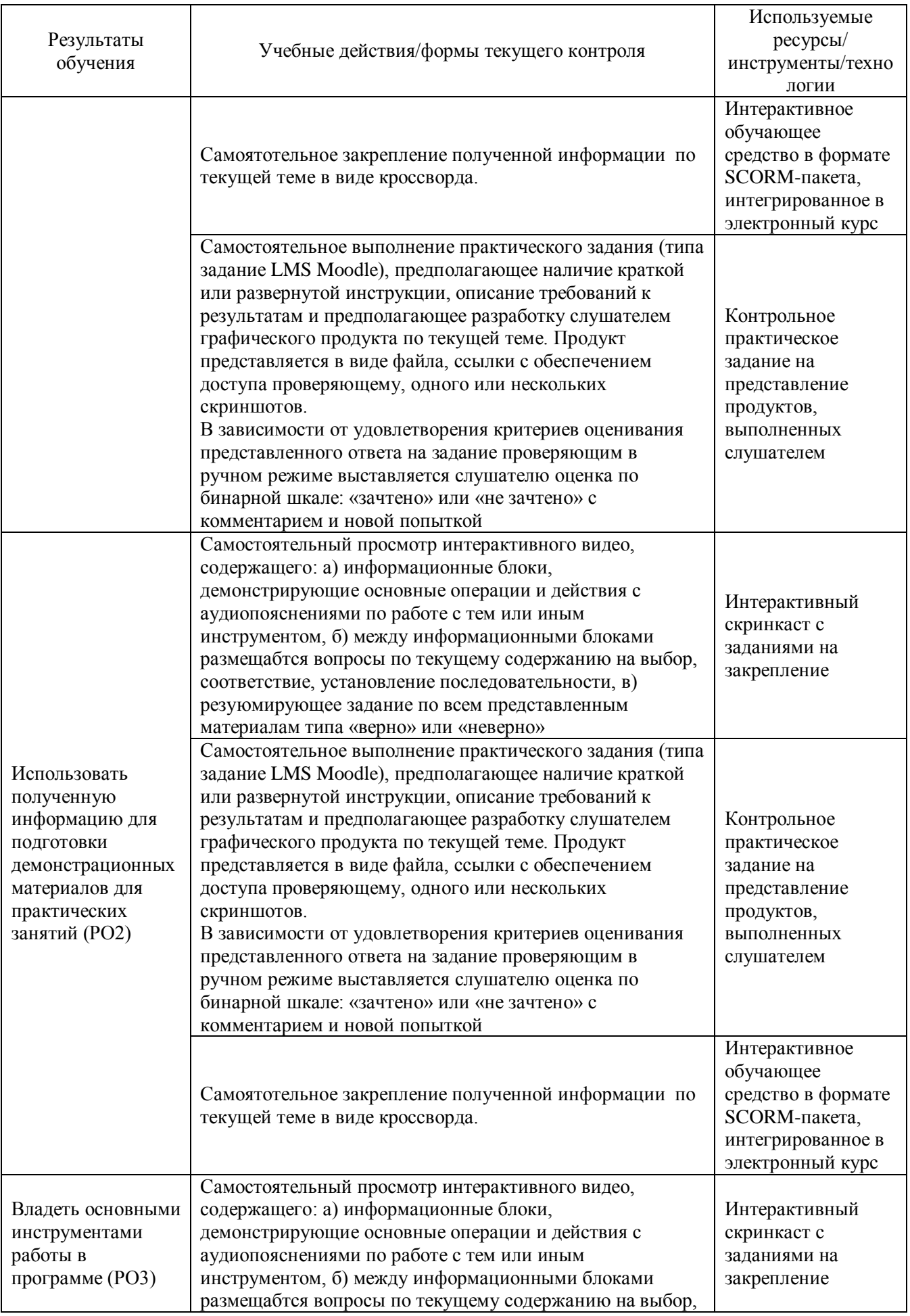

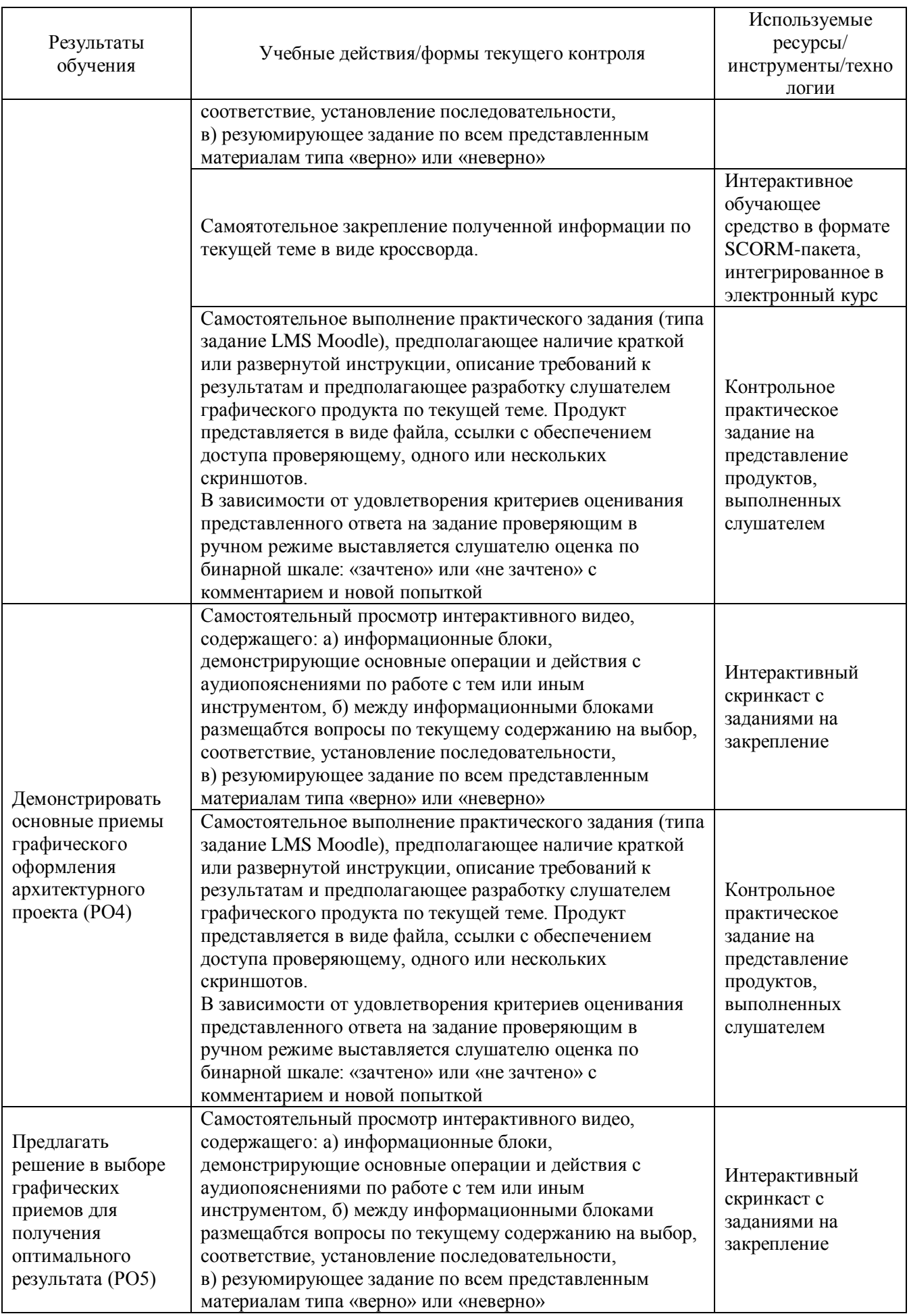

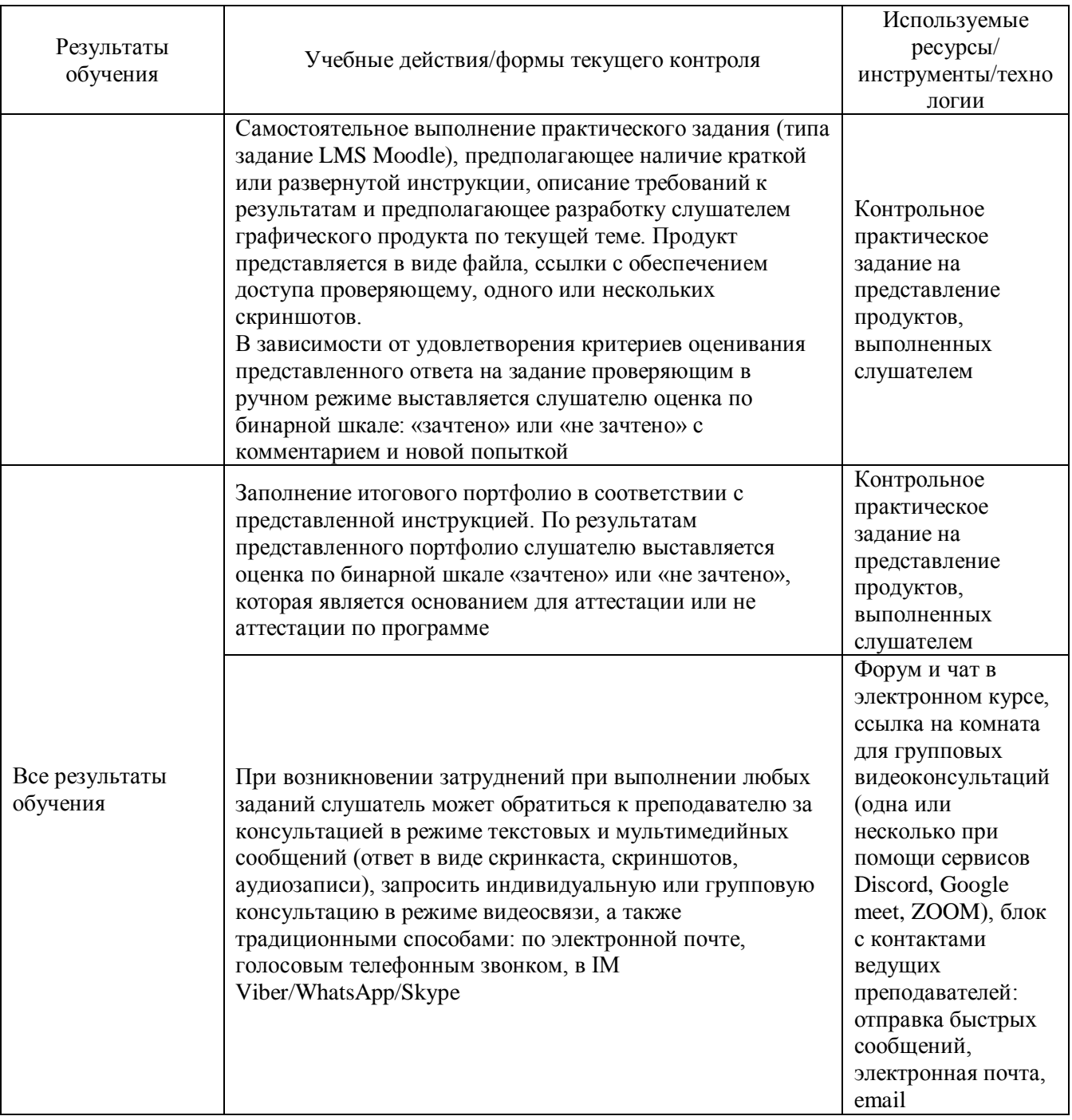

## 2.3. Виды и содержание самостоятельной работы

Выполнение самостоятельной работы слушателями предполагается в дистанционном режиме в рамках электронного курса, размещенного в системе электронного обучения СФУ. Самостоятельно слушателями изучаются дополнительные ссылки и материалы по темам курса, а также краткие резюмирующие материалы, дополнительные инструкции в форматах скринкаста и текстовых инструкций и пояснений.

# **III. УЧЕБНО-МЕТОДИЧЕСКИЕ МАТЕРИАЛЫ**

## **3.1. Учебно-методическое обеспечение, в т.ч. электронные курсы в корпоративной сети СФУ и сети Интернет**

- 1. Руководство пользователя Photoshop [Электронный ресурс] / Adobe. − США, 2020. − Режим доступа: [https://helpx.adobe.com/ru/photoshop/user-guide.html.](https://helpx.adobe.com/ru/photoshop/user-guide.html)
- 2. Молочков, В.П. Основы работы в Adobe Photoshop CS5: практ. пособие / В.П. Молочков. – М.: Интернет-Университет Информационных Технологий (ИНТУИТ), 2011. – 236 с.
- 3. Adobe Photoshop CS6. Официальный учебный курс. М., Эксмо, 2012. 432 с.
- 4. Шаффлботэм Р. Photoshop CC для начинающих / Р. Шаффлботэм. М.: Эксмо,  $2020. - 272$  c.
- 5. Делла-Росса Р.Г. Adobe Photoshop для художников: монография / Р.Г. Делла-Росса, А.Р. Делла-Росса. – СПб.: БХВ-Петербург (Cbhv), 2003. – 570 с.
- 6. Хачирова М.Г. Adobe Photoshop CS5: лучший самоучитель / М.Г. Хачирова. 2-е изд. доп. и перераб. – М.: АСТ: Астрель; Владимир: ВКТ, 2011. – 479 с.

# **3.2. Программное обеспечение (информационные обучающие системы**

# **вебинаров, сетевые ресурсы хостинга видео, изображений, файлов, презентаций и др.)**

Сетевые ресурсы, содержащие дополнительные материалы, изображения и примеры выполнения:

- 1. Pinterest социальный интернет-сервис [Электронный ресурс]. Режим доступа: [https://www.pinterest.ru/.](https://www.pinterest.ru/)
- 2. Behance социальная медиа-платформа [Электронный ресурс]. Режим доступа: [https://www.behance.net/.](https://www.behance.net/)
- 3. Colorscheme.ru Инструмент для подбора цветов и генерации цветовых схем [Электронный ресурс] // Режим доступа: [https://colorscheme.ru/.](https://colorscheme.ru/)
- 4. Colorleap исторические цветовые палитры [Электронный ресурс]. Режим доступа: [https://colorleap.app/home.](https://colorleap.app/home)
- 5. The Noun Project каталоги типографских символов [Электронный ресурс]. Режим доступа: [https://thenounproject.com/.](https://thenounproject.com/)
- 6. Cutout.Cloud поиск бесплатных изображений без фона [Электронный ресурс]. Режим доступа: [https://cutout.cloud/.](https://cutout.cloud/)
- 7. KooZA/rch экспериментальная архитектурная платформа [Электронный ресурс]. – Режим доступа: [https://www.koozarch.com/.](https://www.koozarch.com/)
- 8. Icons8 элементы дизайна бесплатно [Электронный ресурс]. Режим доступа: [https://icons8.ru/.](https://icons8.ru/)

# **IV. ОЦЕНКА КАЧЕСТВА ОСВОЕНИЯ ПРОГРАММЫ**

#### **4.1. Формы аттестации, оценочные материалы, методические материалы**

Аттестация по каждой теме проводится по параметрам планируемых образовательных результатов, которые проявляются и предъявляются обучающимися при выполнении заданий в электронном курсе, во время самостоятельной работы.

Основным средством текущей аттестации является оценивание электронных заданий, которые содержат основные разделы, напрямую связанные с образовательными результатами отдельной темы.

В такие задания включаются элементы, содержащие: само задание (задачу); требования к результатам, краткий план действий (полный, частичный, пустой); поля для представления результатов работы, дополнительные мультимедийные или интерактивные элементы, критерии оценивания проверяющим.

#### **4.2. Требования к содержанию итоговой аттестации**

Формой итоговой аттестации является представление портфолио (в виде презентации), содержащего комплект элементов с пояснениями, представленного в виде контрольного задания в электронном курсе.

При итоговом оценивании учитываются характеристики представления как самого портфолио (дизайн, эргономика), так и всех контрольных заданий текущих аттестаций по всем темам программы. При этом в качестве оснований для аттестации учитываются показатели планируемых образовательных результатов настоящей программы повышения квалификации.

Программу составили:

Старший преподаватель кафедры АП ИАиЛ

Старший преподаватель кафедры АП ИАиД  $A.A.$  Орлова<br>Ассистент кафедры АП ИАиД А.А. Шлокина

Руководитель программы:

Руководитель программы:<br>Старший преподаватель кафедры АП ИАиД  $\text{A.A. OppIOBa}$